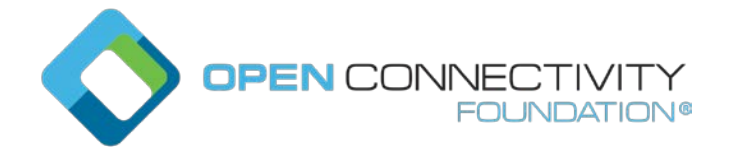

Template version: 1.2 page 0

## **OCF "Fargo" – Add "repeat" and "intervalsecond" properties to "Time Period" resource – Data Model WG CR 2914**

#### Legal Disclaimer

THIS IS A DRAFT SPECIFICATION DOCUMENT ONLY AND HAS NOT BEEN ADOPTED BY THE OPEN CONNECTIVITY FOUNDATION. THIS DRAFT DOCUMENT MAY NOT BE RELIED UPON FOR ANY PURPOSE OTHER THAN REVIEW OF THE CURRENT STATE OF THE DEVELOPMENT OF THIS DRAFT DOCUMENT. THE OPEN CONNECTIVITY FOUNDATION AND ITS MEMBERS RESERVE THE RIGHT WITHOUT NOTICE TO YOU TO CHANGE ANY OR ALL PORTIONS HEREOF, DELETE PORTIONS HEREOF, MAKE ADDITIONS HERETO, DISCARD THIS DRAFT DOCUMENT IN ITS ENTIRETY OR OTHERWISE MODIFY THIS DRAFT DOCUMENT AT ANY TIME. YOU SHOULD NOT AND MAY NOT RELY UPON THIS DRAFT DOCUMENT IN ANY WAY, INCLUDING BUT NOT LIMITED TO THE DEVELOPMENT OF ANY PRODUCTS OR SERVICES. IMPLEMENTATION OF THIS DRAFT DOCUMENT IS DONE AT YOUR OWN RISK AMEND AND IT IS NOT SUBJECT TO ANY LICENSING GRANTS OR COMMITMENTS UNDER THE OPEN CONNECTIVITY FOUNDATION INTELLECTUAL<br>PROPERTY RIGHTS POLICY OR OTHERWISE. IN CONSIDERATION OF THE OPEN PROPERTY RIGHTS POLICY OR OTHERWISE. CONNECTIVITY FOUNDATION GRANTING YOU ACCESS TO THIS DRAFT DOCUMENT, YOU DO HEREBY WAIVE ANY AND ALL CLAIMS ASSOCIATED HEREWITH INCLUDING BUT NOT LIMITED TO THOSE CLAIMS DISCUSSED BELOW, AS WELL AS CLAIMS OF DETRIMENTAL RELIANCE.

The OCF logo is a trademark of Open Connectivity Foundation, Inc. in the United States or other countries. \*Other names and brands may be claimed as the property of others.

Copyright © 2019 Open Connectivity Foundation, Inc. All rights reserved.

Copying or other form of reproduction and/or distribution of these works are strictly prohibited.

## **6.23 Time Period**

## **6.23.1 Introduction**

This Resource describes the time period over which any additionally provided information is derived or bounded.

The Property "startTime" and "stopTime" are RFC3339 encoded strings. The Property "startTime" must be present.

The interval is the interval of the time period in minutes, if present this value must be no less than 0 minute.

The intervalsecond is the interval of the time period in seconds, if present this value must be numerical zero or greater.

The repeat is the number of the time period's iterations, which means how many times to repeat the time period. The Property "repeat" accepts only negative one, numerical zero, and positive number. When this value is numerical zero, the time period will be repeated infinitely until a client makes it stop by inputting negative one for the value.

The Property "stoptime" and "interval" are mutually exclusive; both Properties cannot be present in a Resource instance.

The Property "intervalsecond" cannot be presented with the Property "stopTime". In the case of both the Property "interval" and "intervalsecond" are presented together, the total time interval is the sum of "interval" and "intervalsecond".

The Resource defines a time period for information retrieval, action or other behaviour.

#### **6.23.2 Example URI**

/TimePeriodResURI

## **6.23.3 Resource type**

The Resource Type is defined as: "oic.r.time.period".

## **6.23.4 OpenAPI 2.0 definition**

```
{
   "swagger": "2.0",
   "info": {
     "title": "Time Period",
     "version": "20190327",
     "license": {
       "name": "OCF Data Model License",
 "url": 
"https://github.com/openconnectivityfoundation/core/blob/e28a9e0a92e17042ba3e83661e4c0fbce8bdc4ba/L
ICENSE.md",
       "x-copyright": "copyright 2016-2017, 2019 Open Connectivity Foundation, Inc. All rights 
reserved."
     },
     "termsOfService": "https://openconnectivityfoundation.github.io/core/DISCLAIMER.md"
   },
```

```
 "schemes": ["http"],
 "consumes": ["application/json"],
 "produces": ["application/json"],
 "paths": {
   "/TimePeriodResURI" : {
     "get": {
```
 "description": "This Resource describes the time period over which any additionally provided information is derived or bounded.\nThe Property \"startTime\" and \"stopTime\" are RFC3339 encoded strings. The Property \"startTime\" must be present.\nThe interval is the interval of the time period in minutes, if present this value must be no less than 0 minute.\nThe intervalsecond is the interval of the time period in seconds, if present this value must be numerical zero or greater.\nThe repeat is the number of the time period's iteration, which means how many times to repeat the time period. The property \"repeat\" accepts only negative one, numerical zero, and positive number. When this value is numerical zero, the time period will be repeated infinitely until a clinet makes it stop by inputting negative one for the value.\nThe Property \"stoptime\" and \"interval\" are mutually exclusive; both Properties cannot be present in a Resource instance.\nThe Property \"intervalsecond\" cannot be presented with the Property \"stopTime\". In the case of both the Property \"interval\" and \"intervalsecond\" are presented together, the total time interval is the sum of \"interval\" and \"intervalsecond\".\nThe Resource

```
defines a time period for information retrieval, action or other behaviour.",
         "parameters": [
          {"$ref": "#/parameters/interface"}
        \mathbf{1},
         "responses": {
             "200": {
               "description" : "",
               "x-example":
\{ "rt": ["oic.r.time.period"],
                  "if": ["oic.if.a", "oic.if.baseline"],
 "startTime":"2015-01-09T14:30:00Z",
                  "stopTime": "2015-01-09T14:45:00Z"
                },
             "schema": { "$ref": "#/definitions/TimePeriod" }
 }
        }
      },
       "post": {
         "description": "Sets or updates a time period for information retrieval, action or other 
behavior.",
         "parameters": [
           {"$ref": "#/parameters/interface"},
\{ "name": "body",
             "in": "body",
             "required": true,
 "schema": { "$ref": "#/definitions/TimePeriod" },
 "x-example":
\{ "startTime":"2015-01-09T14:30:00Z",
               "stopTime": "2015-01-09T14:45:00Z"
 }
          }
         ],
         "responses": {
             "200": {
               "description" : "",
               "x-example":
\{ "startTime":"2015-01-09T14:30:00Z",
                 "stopTime": "2015-01-09T14:45:00Z"
\{x_i\}_{i=1}^n "schema": { "$ref": "#/definitions/TimePeriod" }
 }
      \qquad \} }
    }
   },
   "parameters": {
     "interface": {
      "in": "query",
       "name": "if",
      "type": "string",
       "enum": ["oic.if.a", "oic.if.baseline"]
    }
   },
   "definitions": {
     "TimePeriod" : {
      "properties": {
         "rt": {
           "description": "The Resource Type.",
           "items": {
             "enum": ["oic.r.time.period"],
            "maxLength": 64,
             "type": "string"
          },
           "minItems": 1,
           "uniqueItems": true,
           "readOnly": true,
           "type": "array"
```

```
 },
          "interval": {
           "description": "The time interval in minutes after the \"startTime\", if present the 
Property \"stopTime\" cannot be present.",
           "type": "integer",
          "minimum": 0
         },
         "intervalsecond": {
           "description": "The time interval in second after the \"startTime\", if present the 
Property \"stopTime\" cannot be present.",
           "type": "integer",
          "minimum": 0
         },
         "stopTime": {
           "description": "The stop time for the time period, if present the Property \"interval\"
or \forall intervalsecond\forall" cannot be present.",
           "type": "string",
           "format": "date-time"
         },
         .<br>"startTime": {
           "description": "The start time for the time period.",
           "type": "string",
           "format": "date-time"
         },
          "repeat": {
           "description": "The number of times to repeat the time period",
           "type": "integer",
          "minimum": -1
         },
         "n": {
 "$ref": 
"https://openconnectivityfoundation.github.io/core/schemas/oic.common.properties.core-
schema.json#/definitions/n"
         },
         "id": {
              "$ref": 
"https://openconnectivityfoundation.github.io/core/schemas/oic.common.properties.core-
schema.json#/definitions/id"
         },
         "if": {
           "description": "The OCF Interface set supported by this Resource.",
           "items": {
              "enum": [
               "oic.if.a",
                "oic.if.baseline"
            \overline{1},
             "type": "string"
           },
           "minItems": 2,
           "uniqueItems": true,
           "readOnly": true,
           "type": "array"
         }
       },
        "type": "object",
       "required": ["startTime"]
     }
  }
}
```
#### **6.23.5 Property definition**

[Table 1](#page-3-0) defines the Properties that are part of the "oic.r.time.period" Resource Type.

#### <span id="page-3-0"></span>**Table 1 – The Property definitions of the Resource with type "rt" = "oic.r.time.period".**

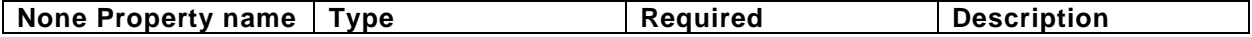

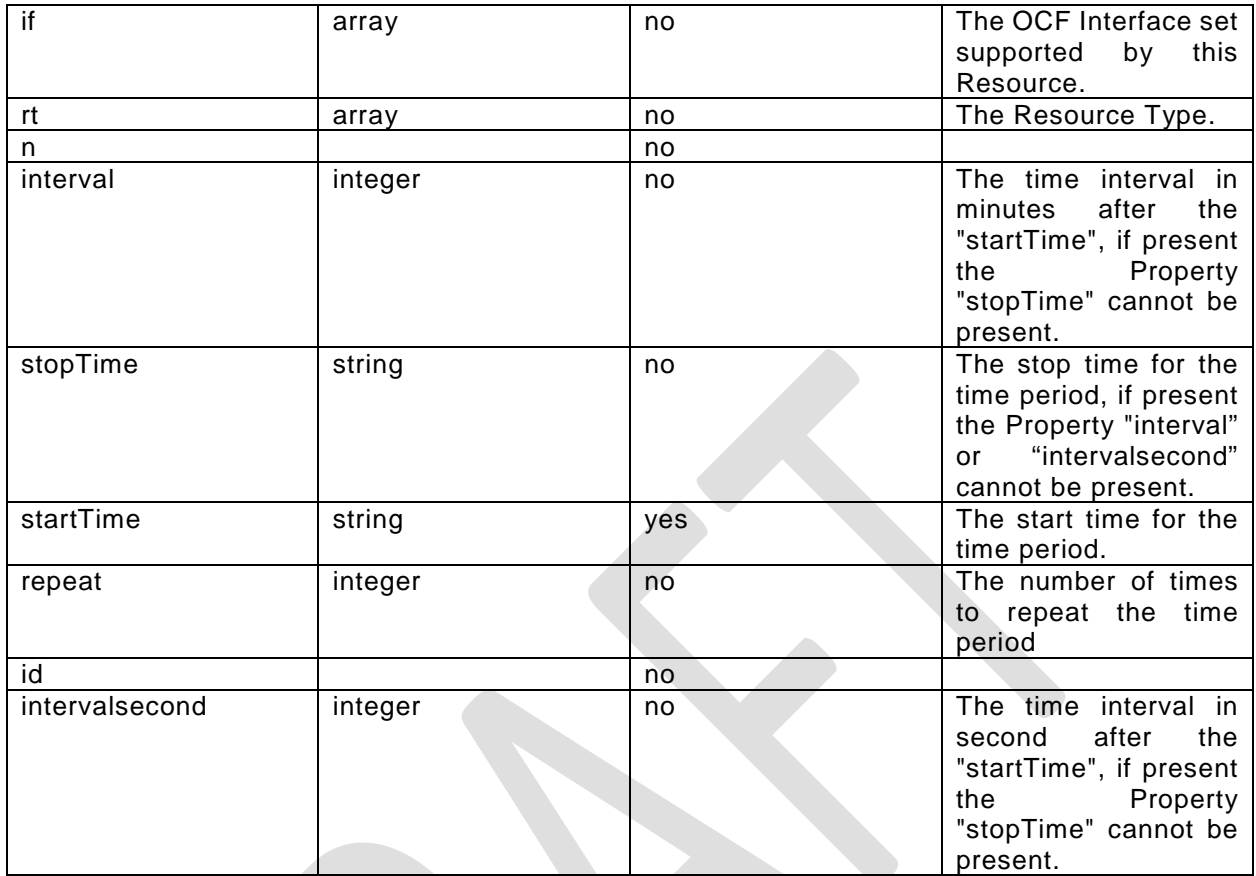

## **6.23.6 CRUDN behaviour**

[Table 2](#page-4-0) defines the CRUDN operations that are supported on the "oic.r.time.period" Resource Type.

# <span id="page-4-0"></span>**Table 2 – The CRUDN operations of the Resource with type "rt" = "oic.r.time.period".**

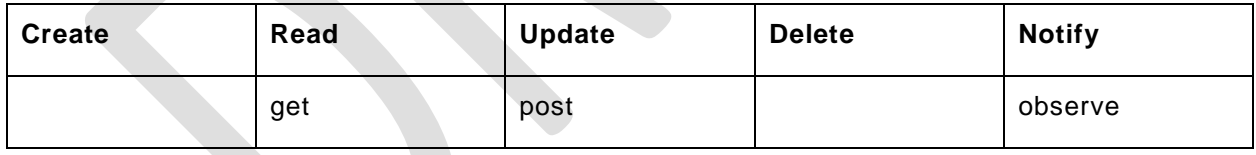